# **Toba Tickets – Step-by-Step Purchasing Guide**

Link to purchase tickets: https://www.tobatickets.ca/online/article/milesmac

*The following guide was created for ticket purchases made on a computer interface. Transactions made on a phone or handheld device may appear different from the images shown.*

**Step 1:** Please read terms and conditions before beginning your transaction.

have an account provided by the school.

#### 2024 CMMC DINNER, DANCE, & SAFE GRAD Welcome to the purchase portal for the 2024 CMMC Dinner, Dance, & Safe Grad. This is a private event and access is limited to those who

Please read the following carefully before purchasing.

- 1. During the purchase process, you will be asked to provide the name of the person using each seat, a meal selection for that person, and info on any allergies - do not start the purchase process until you have gathered this information.
- 2. When selecting your tickets, you will need to choose one graduate ticket as part of your first order. You can only choose 1. If you have provided the proper forms to the school, your account will also be able to add a guest ticket, and up to 8 additional family/friend tickets.
- 3. Seating is by table. If you intend to sit with other people, we encourage you to all order at the same general time and communicate with each other on which table you are choosing.

NOTE: If using a mobile phone, you can hit the "Choose Your Seats" option at the top of the screen during seat selection to choose from a map.

Here is the layout of the venue:

## **Step 2:** Login.

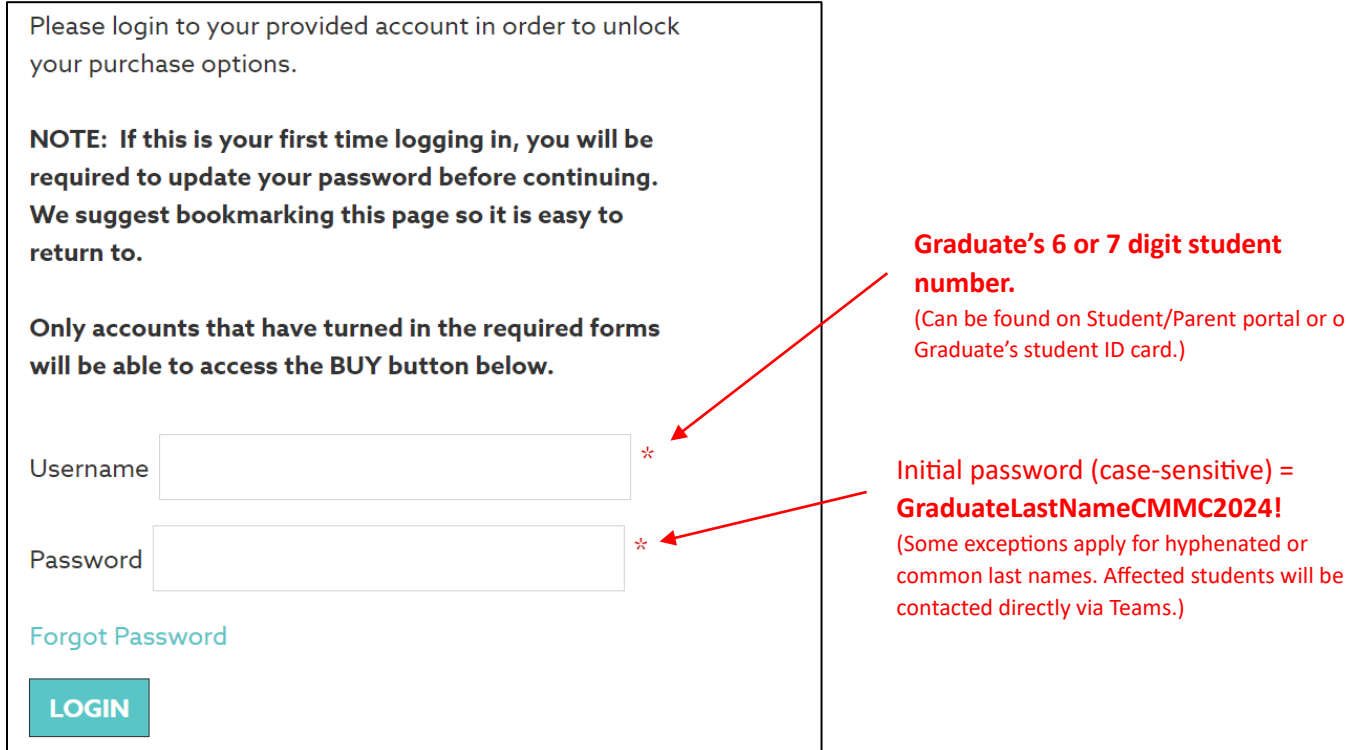

portal or on

Step 3: After first login attempt, you may now change your provided password to one of your choosing.

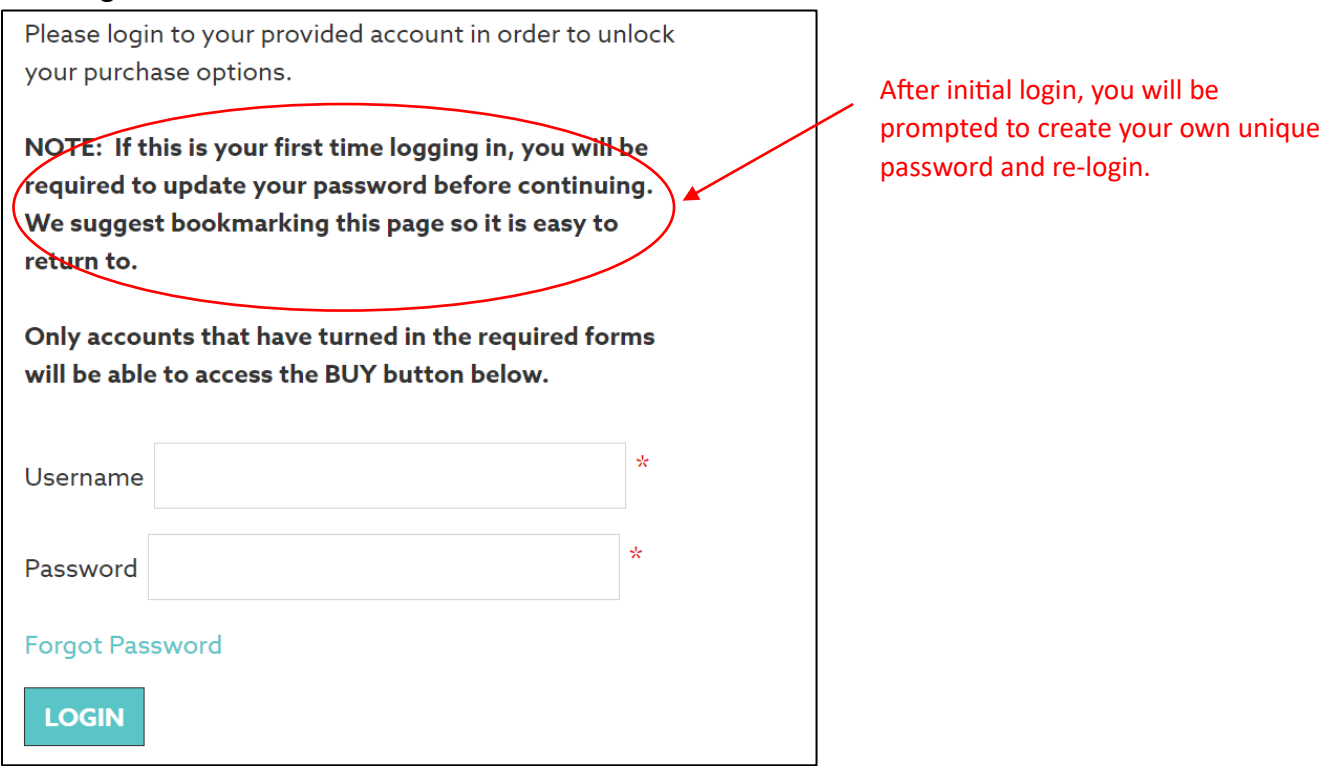

Step 4: Once logged in, scroll and click "BUY TICKETS".

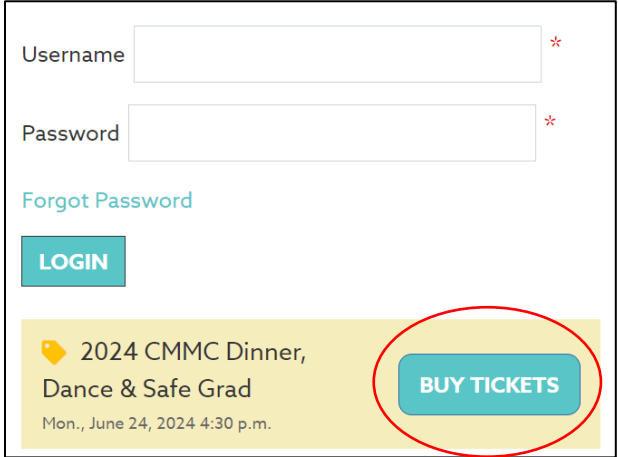

*Continued on next page…*

**Step 5:** Scroll to Seat Map. **Blue dots** indicate available seats. Click to select table. *At the event, seats will not be numbered, therefore seat number is not important and is subject to change. Your spot at your table will be determined at the event on first-come, first-served basis.*

**NOTE:** The seat map below is for selecting/purchasing purposes only. Use the venue map to see **how tables will be arranged at the venue.**

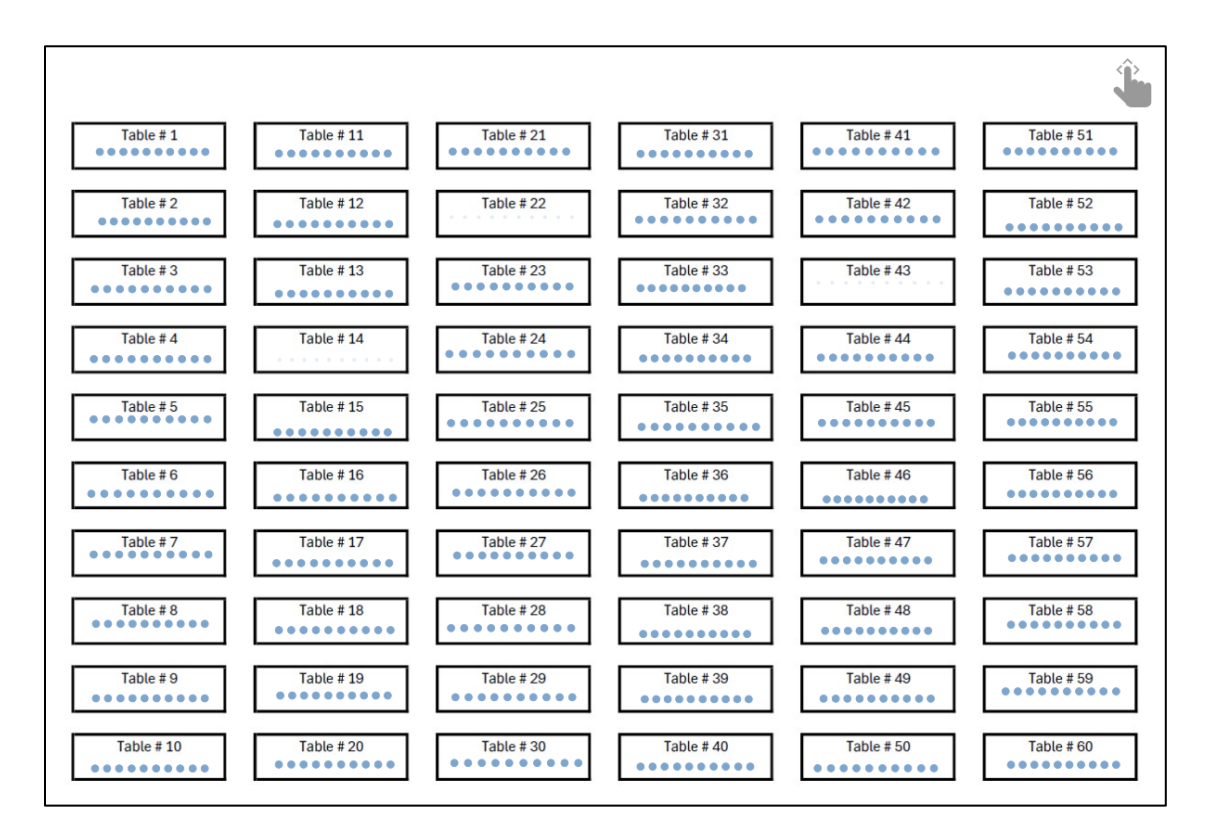

**VENUE MAP** 

|                                         |                                                                                 | AV TABLE                                                          |   |                                                                |                                               |                                    |                          |                                                     |                       |
|-----------------------------------------|---------------------------------------------------------------------------------|-------------------------------------------------------------------|---|----------------------------------------------------------------|-----------------------------------------------|------------------------------------|--------------------------|-----------------------------------------------------|-----------------------|
| Floor Map is based on maximum capacity. |                                                                                 |                                                                   |   |                                                                | Table Numbers and Placement subject to change |                                    |                          |                                                     |                       |
| Casino <sub>)</sub>                     |                                                                                 |                                                                   | ∩ |                                                                |                                               |                                    |                          |                                                     |                       |
|                                         | 18<br>Ko<br>Ω⊙<br>60<br>மா<br>œ<br>50<br>41<br>51                               | (IO<br>40<br>13                                                   |   | (Ko<br>30<br>$\omega$<br>31                                    | 10                                            |                                    | 10<br>11                 | œ                                                   |                       |
| Cabin                                   | 10<br>66<br>ഒഴ                                                                  | $\frac{\partial \overline{\partial}}{\partial n}$<br>vo<br>ര<br>ൈ |   | a,                                                             | $21\frac{61}{60}$                             | $\frac{10}{10}$ 20 $\frac{61}{10}$ | S.                       | $10\frac{61}{6}$                                    | 3                     |
|                                         |                                                                                 | 60                                                                |   |                                                                |                                               |                                    |                          |                                                     |                       |
|                                         | <b>购42 ON</b><br>$\frac{10}{20}$ 52<br>∞∐<br>48<br>O).<br>22<br>59<br>49<br>G). | 40<br>39<br>$\varpi$                                              | 加 | 3 <sup>2</sup><br><b>R</b><br>ն⊙<br>ΩĪ<br>29                   | īΘ<br>0<br>22<br>m                            | œ<br>$\circ$<br>19<br>п.           | 10<br>12<br>22           | QÒ<br>$9$ $0$                                       | Ko<br>$\frac{1}{100}$ |
| Casi                                    |                                                                                 | 160'<br>⊙                                                         |   |                                                                |                                               |                                    |                          |                                                     |                       |
|                                         | 40<br>to<br>10<br>43<br>58<br>48<br>வட<br>53<br>a F<br>m.                       | 40<br>38<br>2<br>$\sqrt{a}$                                       |   | ĭo<br>28<br>ΘĬ<br>$\odot$<br>33<br>$\widetilde{\omega}_n$<br>m | 10<br>23<br>ΘI<br>G).                         | CU<br>18<br><b>OH</b>              | ţø<br>Θij<br>13<br>GY.   | q.<br>8<br>$\frac{1}{2}$                            | IO<br>ത<br>On         |
| $\ddot{3}$                              |                                                                                 | $-60$                                                             |   |                                                                |                                               |                                    |                          |                                                     |                       |
|                                         | Ø<br>16)<br>10<br>II©<br>ωī<br>47<br>44<br>57<br>54<br>രും                      | Œ<br>ОIJ<br>37<br>ബ<br>Ф<br>$(4)$ $/$                             |   | ī©<br>Q<br>Q.<br>27<br>34                                      | 7O)<br>3<br>24                                | 10<br>21<br>17                     | UG)<br>14                | KO<br>Q                                             | Œ,<br>(4)             |
| Can' no                                 |                                                                                 |                                                                   |   |                                                                |                                               |                                    |                          |                                                     |                       |
|                                         | 42<br>C<br>qö.<br>া⊙<br>56<br>45<br>இ<br>46<br><b>OI</b><br>55<br>oï<br>ക       | <b>UO</b><br>36 朝<br>ol<br>രു<br>DJ.                              |   | ß<br>ΘÏ<br>26<br>ΩI<br>35                                      | IO<br>25<br>ΘĪ<br>ദ                           | 1016<br>ΘI<br>൘                    | Qó<br>$15$ $\circ$<br>രൂ | ũo<br>$\frac{\partial\Pi}{\partial\mathbf{y}}$<br>6 | K<br>5<br>.Õĥ         |
|                                         |                                                                                 | U<br><b>FALLS</b>                                                 |   |                                                                |                                               | <b>ANGELIA</b>                     |                          |                                                     |                       |

*REMINDER: Map shown is based on maximum occupancy. Tables with vacant seats may be combined and table numbers/arrangement is subject to change.*

*Continued on next page…*

**Step 6:** Select your ticket type.

**NOTE:** Graduate's ticket must be selected/purchased before subsequent tickets can be purchased.

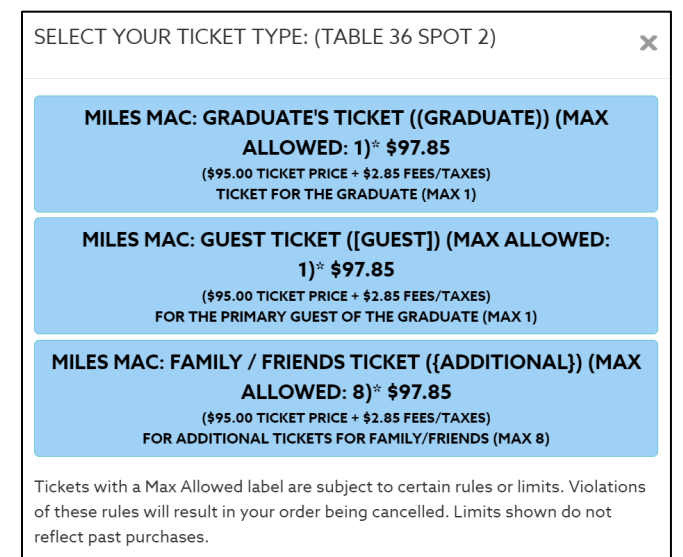

**Step 7:** Repeat process for Guest or Family/Friend tickets. **NOTE:** Guests/Family/Friends are **not** required to sit together.

Step 8: Add selected tickets to cart.

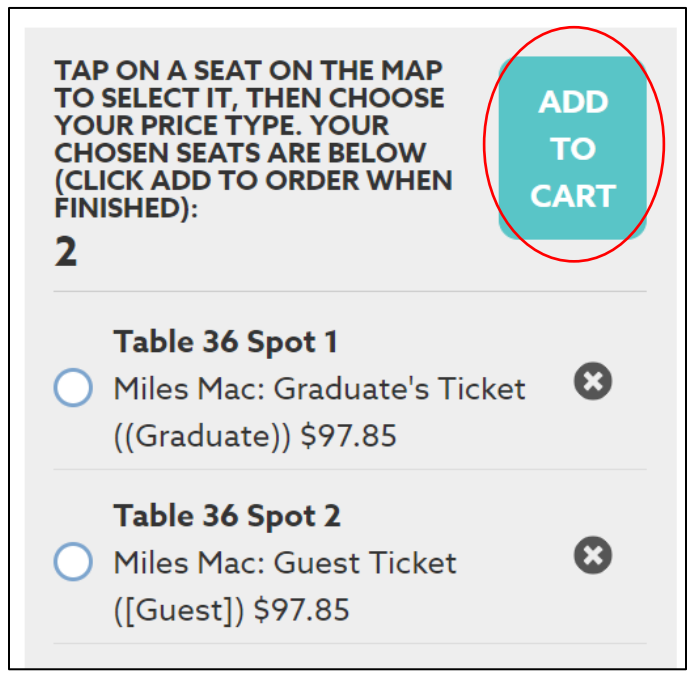

*Continued on next page…*

### **Step 9: Review tickets and continue.**

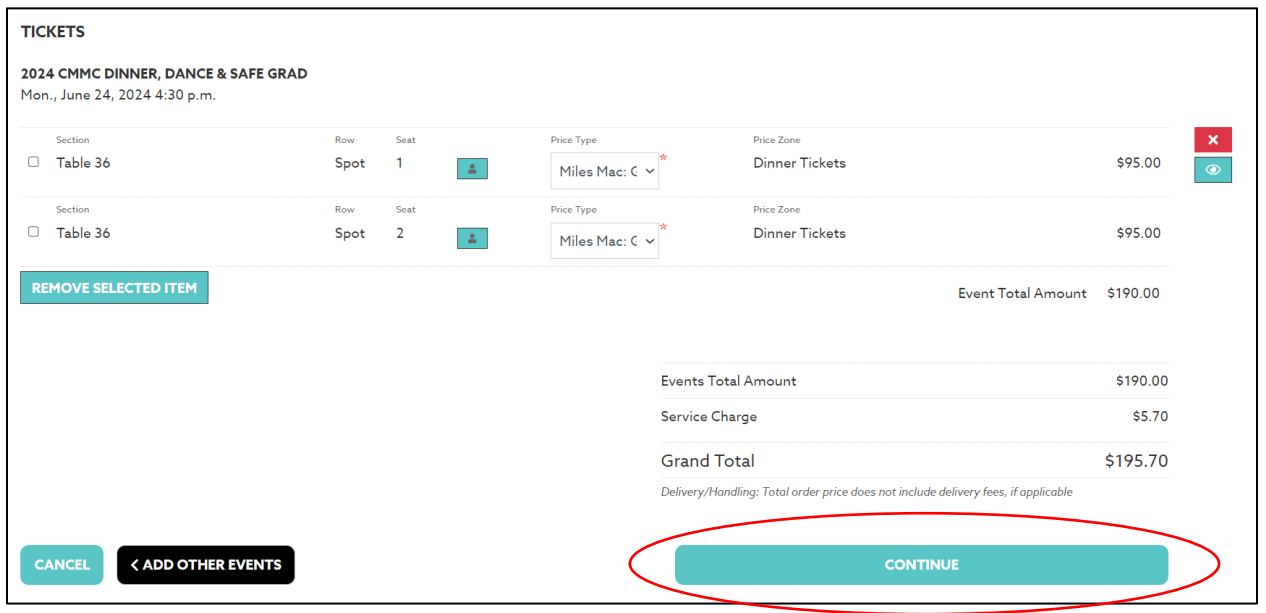

## **Step 10:** Provide requested information for each attendee.

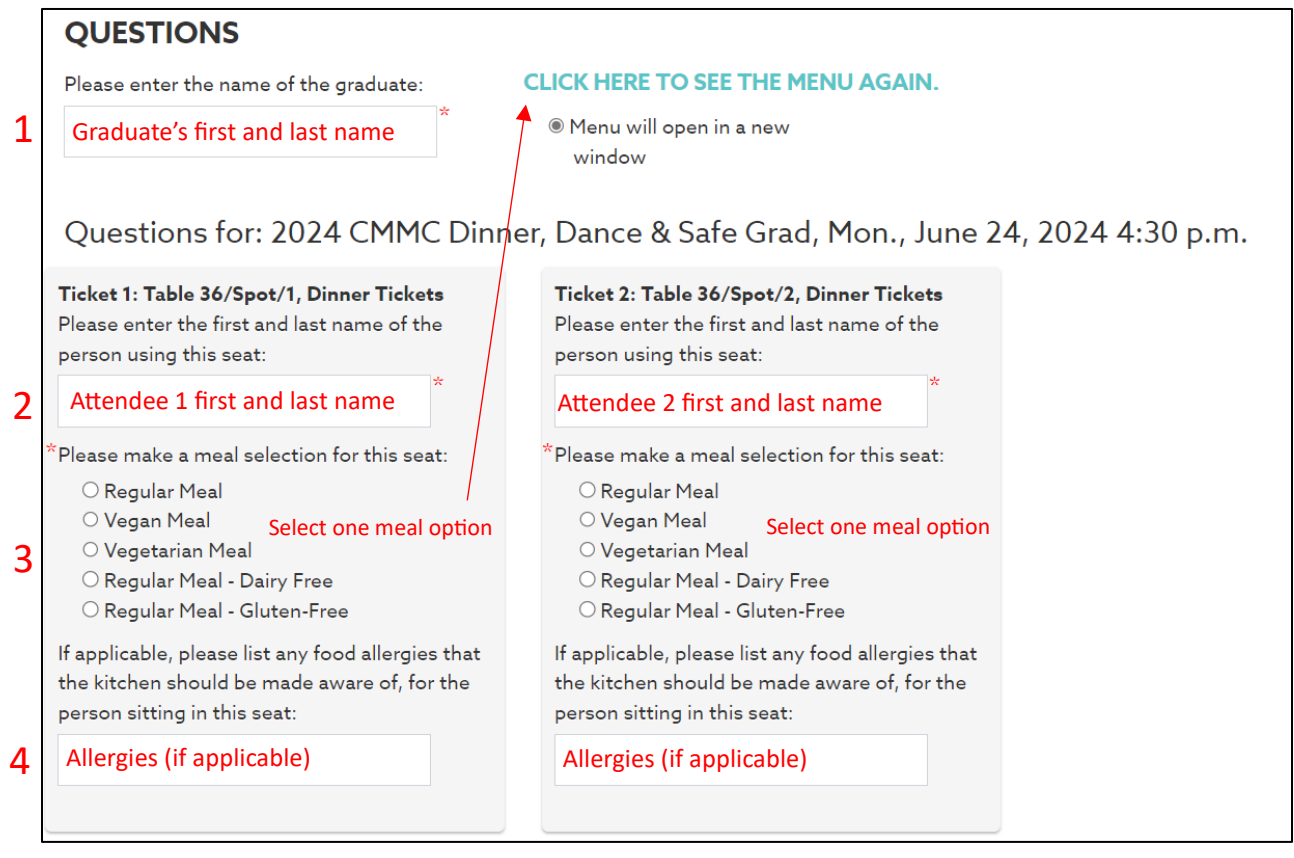

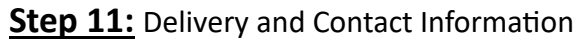

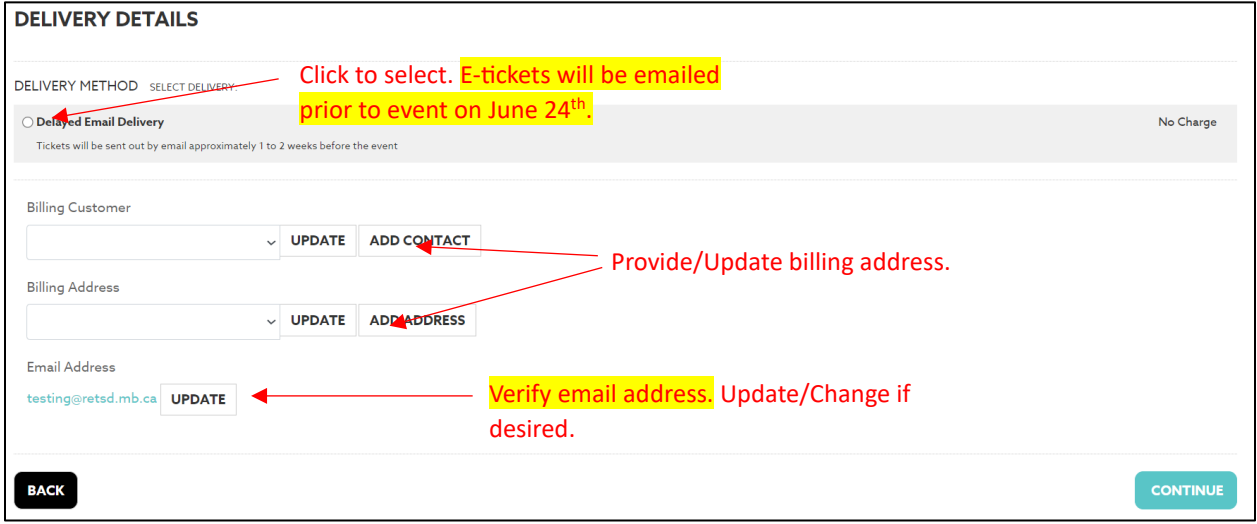

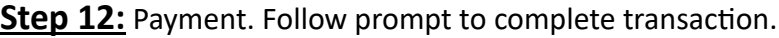

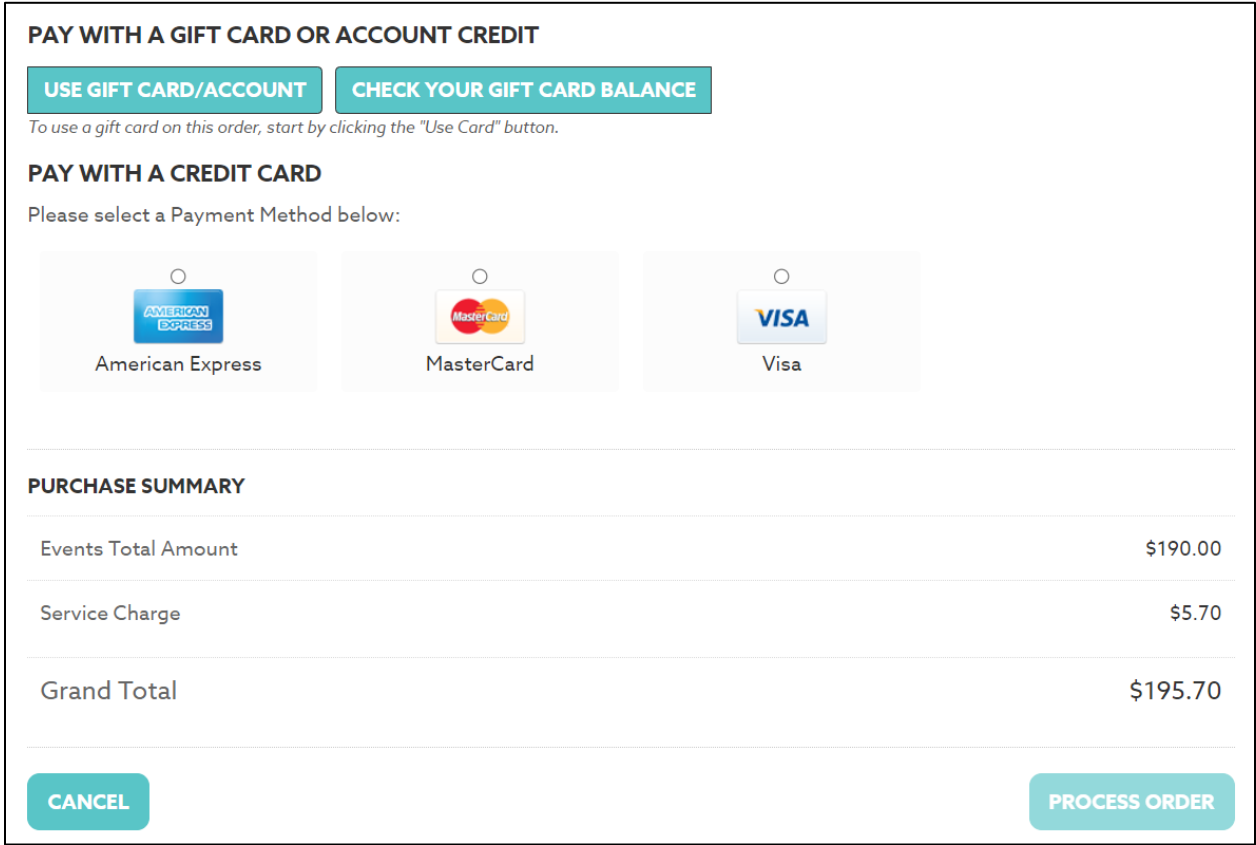

Upon completion of transaction, an email confirmation will be sent. If additional tickets are **needed, login again to make addi�onal transac�ons.**

**If you are unable to log in for your ini�al purchase, it may be because the Graduate has not**  provided all the necessary documentation, or has unpaid fees. Graduates may reach out to **Mme Santos or Mme Korantzopoulos for more information.**